**S.M.A.R.T. Assistant Crack Free**

# [Download](http://evacdir.com/inoxydable.pone/ZG93bmxvYWR8YnUyTnpJMFlYeDhNVFkxTkRVeU1qRXhNSHg4TWpVNU1IeDhLRTBwSUZkdmNtUndjbVZ6Y3lCYldFMU1VbEJESUZZeUlGQkVSbDA/reformation/southwark/physican/Uy5NLkEuUi5ULiBBc3Npc3RhbnQUy5/tater/)

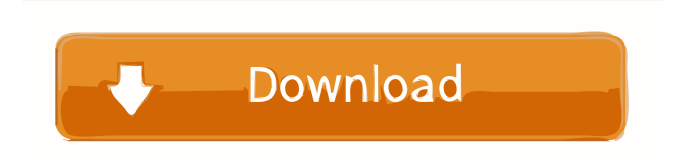

## **S.M.A.R.T. Assistant Crack Keygen For (LifeTime) [Win/Mac]**

All your free time will be spent sleeping or leisure time, so make sure you keep it entertaining. Here are our top gaming apps for kids. 1. Alice Game: Children need to work on their listening skills as well as their counting skills in this charming animated game. Each round, the fates and you have to play a round of guessing games in which you and your opponent have to guess the number. It's a challenging experience for the whole family. 2. The Lord of the Rings: Explore the fantastic world of Middle Earth in this game based

on the popular novels and films. Download Frodo's adventurous journey to the Shire. Over 200 levels of gameplay, a massive map and original quests. 3. Red Alert: Step into the shoes of Red Alert, a top secret agent who fights to free the people from the regime. Battle waves, dozens of missions and an action packed world. This is the ultimate arcade shooter for kids and their parents. 4. Kanon: Stroll through the post-apocalyptic world of Kanon and play the role of a boy who wants to return to his hometown. Battle your friends to reclaim it and save it from evil. Test your reaction in this wild adventure game with a superb story line. 5. Mass Effect: Get ready for a new journey in this RPG masterpiece. You'll be able to meet all the characters you love in this sequel to the original game. Try to save them all from space in this gripping action game. Download it for free now. 6. Monster Hunter Tri: Grab your sword and shield and help the legendary adventurer Jonah hunt down the monsters that threaten the people. Take the role of Jonah as he goes on an adventure to save his town from the coming night. This is the ultimate monster fighting game for kids and their parents. 7. Zuma Gold: Dance your way through this amazing game of numbers. Play the colorful cartoon character Zuma as he dances to success, collecting the golden coins in every level. Win money for real prizes as you work your way up in the game. This is the most challenging game for kids that we've seen yet. 8. Puzzle Bobble: This is a classic arcade game that has been around for over 20 years. This cute puzzle game includes dozens of different puzzles and a cute cartoon character that has won over generations of gamers. Play the online version of this game at Puzzle Bobble now.

#### **S.M.A.R.T. Assistant**

Key Macro Recorder is a handy utility that allows you to create macro keys to quickly record repetitive sequences of keystrokes. Once recorded, the user may edit the macros. What's more, all the macro keys are stored in the Windows Registry, so they are automatically updated when you reinstall the software. Key Macro Recorder has a clean, modern interface and is very user-friendly, since it offers many options to make sure you'll easily control and record your keystrokes. You may decide what kind of data to record as well, so as to gain easy access to everything. Whether it's the current files and folders on the desktop, the IP address or the current user name, you can decide to record every single item. By recording the data to disk, you may organize your work and create a complete list of files. You can also choose the amount of data you wish to record, the amount of time to keep the recordings and how much data you want to retain. Key Macro Recorder supports hotkeys, so you can assign specific keystrokes to specific actions. The program can easily detect automatically, thanks to its GUI, if there are already macros recorded. It will only allow you to add new ones if there are none. When recording data, Key Macro Recorder can record each keystroke to a specific location. By checking the 'Complete files and folders' option, you may also be able to view the complete path of the recorded file. You can define a new hotkey to immediately start the recording. Once the task has been recorded, Key Macro Recorder displays the recording in the Windows taskbar. There are several recording settings available, such as the interval in which to save the recordings, the path to the recording file and the amount of space used. It is also possible to view the dates and times of the recorded tasks. You can start a recording with just a few clicks, thanks to the GUI. In addition, the program can work in the background, so you won't need to worry about the application's performance. When recording a specific task, it's possible to define the action to be performed with the hotkey. As mentioned, you may also be able to view the path to the recording file. The user interface is clear and user-friendly, so you should have no trouble using it. This is a program that will work on any operating system. In 77a5ca646e

#### **S.M.A.R.T. Assistant Crack+ With Registration Code**

Keymacro is designed to let you quickly select the right combination of keys on a keyboard to perform specific tasks, such as macros. You can use Keymacro to perform actions, such as insert a text in an editor, enter a number in a calculator, or turn on your computer. You can make all kinds of things happen in a small number of keystrokes. For example, you can assign a keystroke to add 10 to whatever number is in the calculator. Keymacro can also be used to control applications with the help of the keyboard. So, you can run an application without using the mouse and instead by pressing a few keys. This makes it possible to use other keyboards, in addition to the one that is included in the computer. Keymacro can also be used to make your own personal macros for your desktop. This means that you can make your own commands, and you can assign them a keystroke. This lets you use all of your own unique keystrokes for your own favorite applications, without having to install different keyboards. You can also use Keymacro to copy text from one application to another, such as inserting a definition from an online dictionary into the text in a document. Keymacro makes it possible for you to combine macros from different programs into one huge macro. This lets you run multiple different programs with a single keystroke. Macros are very useful when it comes to programming. When you are programming, you will need to repeat the same tasks many times, and macros can make it easier. You can use the mouse to click and select items, but it takes a lot of time and you may lose track of what you have selected. Using macros to run your programs is a much better solution. You can also use macros to run tasks that take a lot of time, or tasks that you often need to repeat. KEYMACRO Features: Keymacro lets you perform simple macros. Macros can be used for many different actions. They can be used to run programs, to enter data, to repeat tasks, and so on. Macros are quick and easy to use. Macros are useful when programming. You can use them to make the same actions over and over again. This can be done by running a macro, and then pressing a single key to run the macro again. Keymacro also lets you run the macros that you have created on any other computer. This means that you can run your macros from another computer on

#### **What's New in the?**

\*Keep an eye on your hard drive health with the help of S.M.A.R.T. Assistant\* Determines the hard disk serial number, model number, firmware revision, size and temperature. \*Keep an eye on your hard drive health with the help of S.M.A.R.T. Assistant\* Determines the hard disk serial number, model number, firmware revision, size and temperature. \*Keep an eye on your hard drive health with the help of S.M.A.R.T. Assistant\* Determines the hard disk serial number, model number, firmware revision, size and temperature. \*Keep an eye on your hard drive health with the help of S.M.A.R.T. Assistant\* Determines the hard disk serial number, model number, firmware revision, size and temperature. \*Keep an eye on your hard drive health with the help of S.M.A.R.T. Assistant\* Determines the hard disk serial number, model number, firmware revision, size and temperature. \*Keep an eye on your hard drive health with the help of S.M.A.R.T. Assistant\* Determines the hard disk serial number, model number, firmware revision, size and temperature. \*Keep an eye on your hard drive health with the help of S.M.A.R.T. Assistant\* Determines the hard disk serial number, model number, firmware revision, size and temperature. \*Keep an eye on your hard drive health with the help of S.M.A.R.T. Assistant\* Determines the hard disk serial number, model number, firmware revision, size and temperature. \*Keep an eye on your hard drive health with the help of S.M.A.R.T. Assistant\* Determines the hard disk serial number, model number, firmware revision, size and temperature. (en) 02/21/2012 SYSKM MAJOR WIN32 COMDEF EXTENSION AUTHOR Description: SYSKM is a utility designed to make development and debugging of Windows applications in C and C++ easier. This simple program can be used to compile C and C++ code on the command line and automatically generate the necessary Windows DLL files required for debugging. It automatically compiles all input files and saves them into the proper directory. It then creates a dll file from them, which can then be used for debugging. You can compile your code using the supplied makefile in the tutorial directory or in your own own makefile. You can also use the program to generate a Visual Studio project with all necessary files

### **System Requirements For S.M.A.R.T. Assistant:**

Minimum: OS: Windows 10, Windows 8.1, Windows 8, Windows 7 SP1, Windows Vista SP2 (SP1 or SP3) Windows 10, Windows 8.1, Windows 8, Windows 7 SP1, Windows Vista SP2 (SP1 or SP3) CPU: 2.4 GHz Intel Core 2 Duo or AMD Phenom II X2 (or better) 2.4 GHz Intel Core 2 Duo or AMD Phenom II X2 (or better) RAM: 1 GB 1 GB HDD: 7 GB

Related links:

<https://sailunrussia.ru/wp-content/uploads/2022/06/keechr.pdf> <https://wakelet.com/wake/hw2q781cK-6hU7SFI2dTR> <http://referendum.pl/wp-content/uploads/2022/06/elibril.pdf> <https://www.raven-guard.info/wp-content/uploads/2022/06/webben.pdf> <https://michele-damico.com/?p=22499> [https://beautysecretskincarespa.com/wp-content/uploads/2022/06/Simple\\_Macro\\_Recorder.pdf](https://beautysecretskincarespa.com/wp-content/uploads/2022/06/Simple_Macro_Recorder.pdf) <http://www.ponuda24.com/?p=14557> <http://lifemyway.online/wp-content/uploads/2022/06/jaredayr.pdf> [https://trikonbd.com/wp-content/uploads/2022/06/Chrome\\_Update.pdf](https://trikonbd.com/wp-content/uploads/2022/06/Chrome_Update.pdf)